МИНИСТЕРСТВО НАУКИ И ВЫСШЕГО ОБРАЗОВАНИЯ РОССИЙСКОЙ ФЕДЕРАЦИИ ФЕДЕРАЛЬНОЕ ГОСУДАРСТВЕННОЕ АВТОНОМНОЕ ОБРАЗОВАТЕЛЬНОЕ УЧРЕЖДЕНИЕ ВЫСШЕГО ОБРАЗОВАНИЯ «Национальный исследовательский ядерный университет «МИФИ»

#### **Обнинский институт атомной энергетики –**

филиал федерального государственного автономного образовательного учреждения высшего образования «Национальный исследовательский ядерный университет «МИФИ»

### **(ИАТЭ НИЯУ МИФИ)**

 Одобрено УМС ИАТЭ НИЯУ МИФИ, Протокол №2-8/2021 От 30.08.2021

# **РАБОЧАЯ ПРОГРАММА УЧЕБНОЙ ДИСЦИПЛИНЫ**

## Программирование мобильных приложений (ПрМП)

*( Наименование дисциплины)*

09.03.01 - Информатика и вычислительная техника

*(Код (шифр), наименование направления подготовки (специальности) ФГОС)*

Профиль

**«Вычислительные машины, комплексы, системы и сети»**

*(Профиль направления)*

\_\_\_\_\_\_\_\_\_\_\_\_\_\_\_\_\_\_\_\_\_\_\_\_\_\_\_\_\_\_\_\_\_\_\_\_\_\_\_\_\_\_\_\_\_ *Название программы бакалавриата*

\_\_\_\_\_\_\_\_\_\_\_\_\_\_\_\_\_\_\_\_\_\_\_\_\_\_\_\_бакалавр\_\_\_\_\_\_\_\_\_\_\_\_\_\_\_\_\_\_\_\_\_\_\_\_\_\_\_

*(Квалификация (степень) выпускника)*

\_\_\_\_\_\_\_\_\_\_\_\_\_\_\_\_\_\_\_\_\_\_\_\_\_\_\_\_\_очная\_\_\_\_\_\_\_\_\_\_\_\_\_\_\_\_\_\_\_\_\_\_\_\_\_\_\_\_

*Форма обучения (очная, очно-заочная (вечерняя), заочная)*

**г. Обнинск 2021 г.**

Программа составлена в соответствии с требованиями образовательного стандарта высшего образования национального исследовательского ядерного университета «МИФИ» по направлению подготовки 09.03.01 – Информационные системы и технологии (уровень бакалавриата.

Автор(ы)

А.В. Васяшин, ст. преподаватель каф. АСУ

Рецензент(ы)

Программа рассмотрена на заседании отделения интеллектуальных кибернетических систем (О) (протокол № 5/7 от «30» июля 2021 г.)

Руководитель образовательной программы

09.03.01 Информатика и вычислительная техника

С.О. Старков MLDA & 2021 r.

### **1. Перечень планируемых результатов обучения по дисциплине, соотнесенных с планируемыми результатами освоения образовательной программы**

В результате освоения ООП бакалавриата обучающийся должен овладеть следующими результатами обучения по дисциплине:

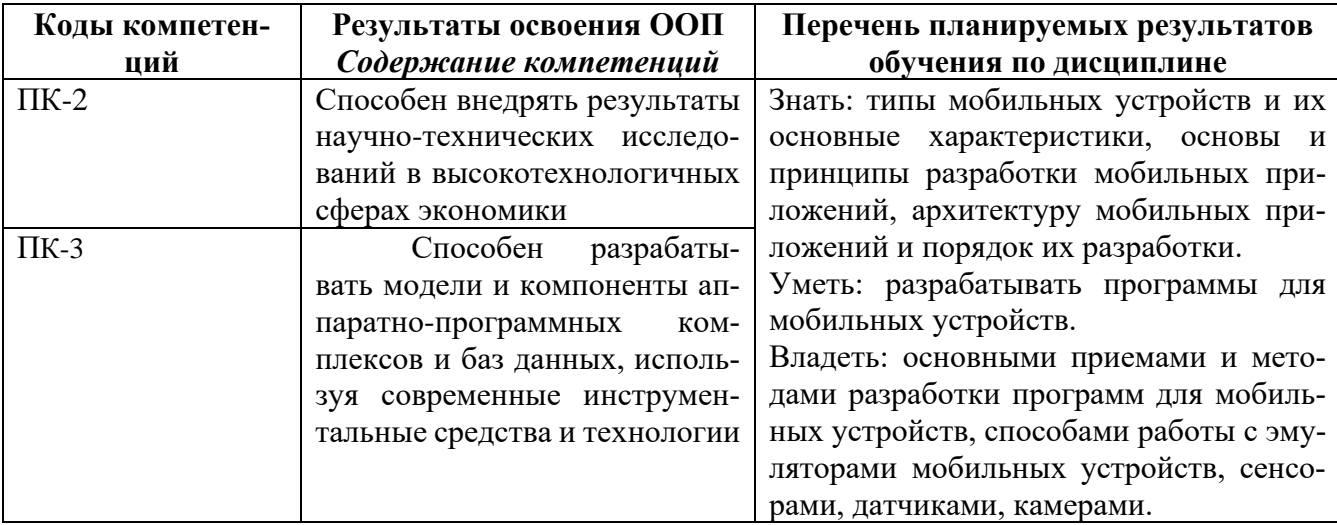

### **2. Место дисциплины в структуре ООП бакалавриата**

Дисциплина реализуется в рамках вариативной части.

Для освоения дисциплины необходимы компетенции, сформированные в рамках изучения следующих дисциплин: «Информатика», «Программирование».

Дисциплина изучается на 3 курсе в 6 семестре.

## **3. Объем дисциплины в зачетных единицах с указанием количества академических часов, выделенных на контактную работу обучающихся с преподавателем (по видам занятий) и на самостоятельную работу обучающихся**

Общая трудоемкость (объем) дисциплины составляет 4 зачетных единицы (з.е.), 144 академических часов.

### **3.1. Объём дисциплины по видам учебных занятий (в часах)**

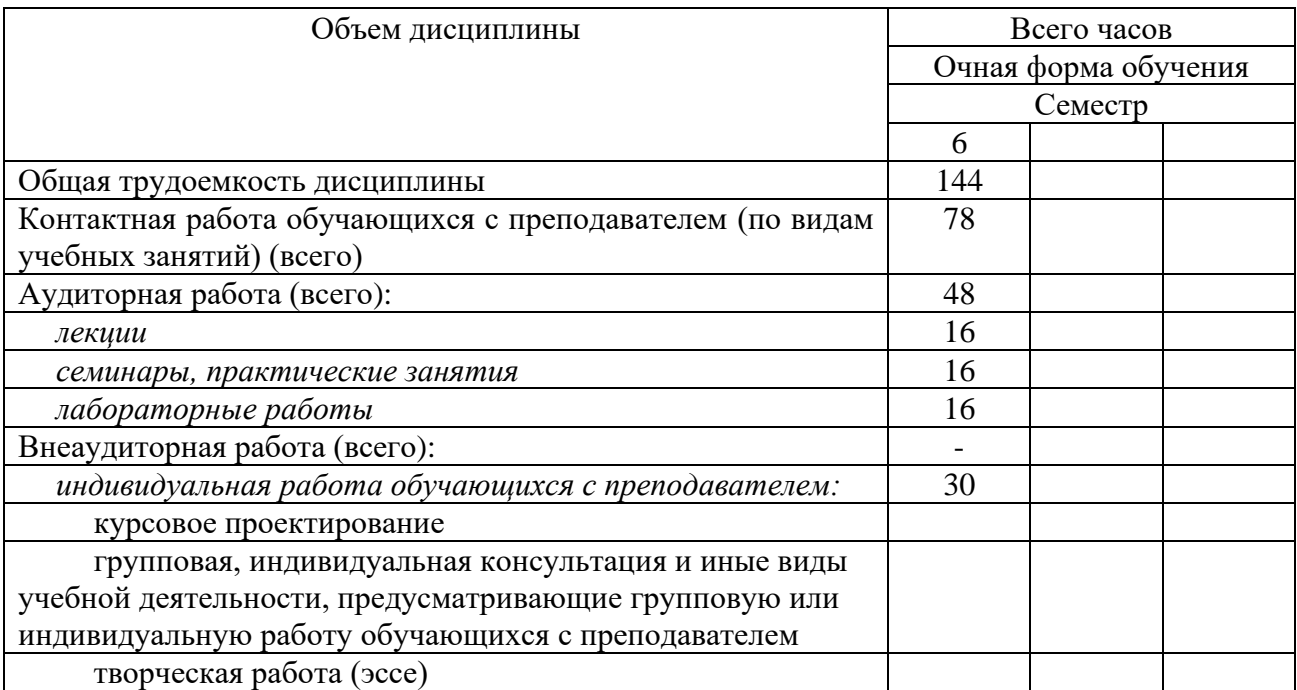

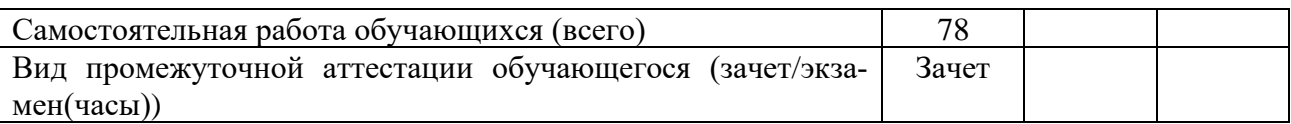

## **4. Содержание дисциплины, структурированное по темам (разделам) с указанием отведенного на них количества академических часов и видов учебных занятий**

## **4.1. Разделы дисциплины и трудоемкость по видам учебных занятий (в академических часах)**

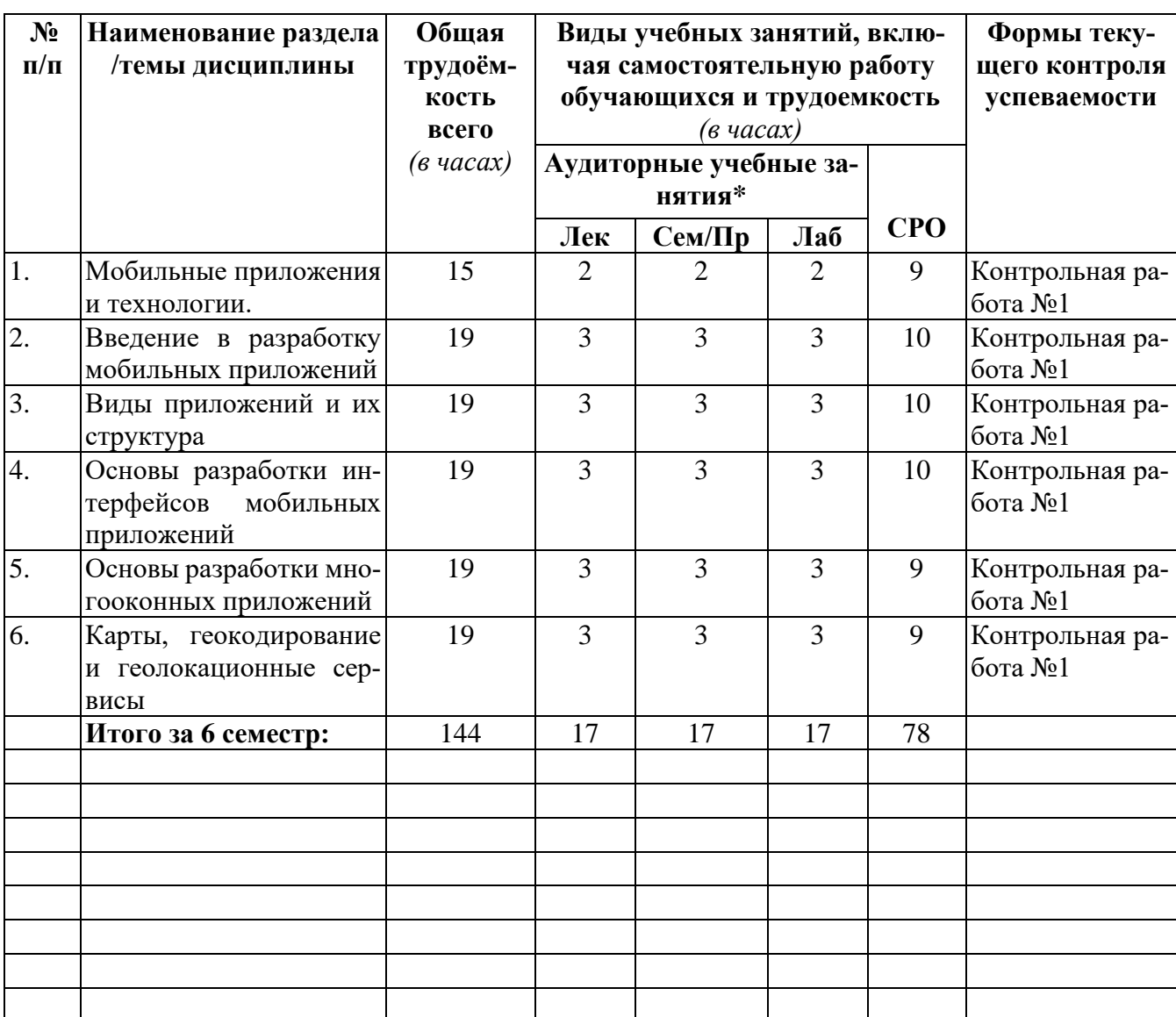

\*Прим.: Лек – лекции, Сем/Пр – семинары, практические занятия, Лаб – лабораторные занятия, СРО – самостоятельная работа обучающихся

## **4.2. Содержание дисциплины, структурированное по разделам (темам)**

### 4.2.1. Лекционный курс

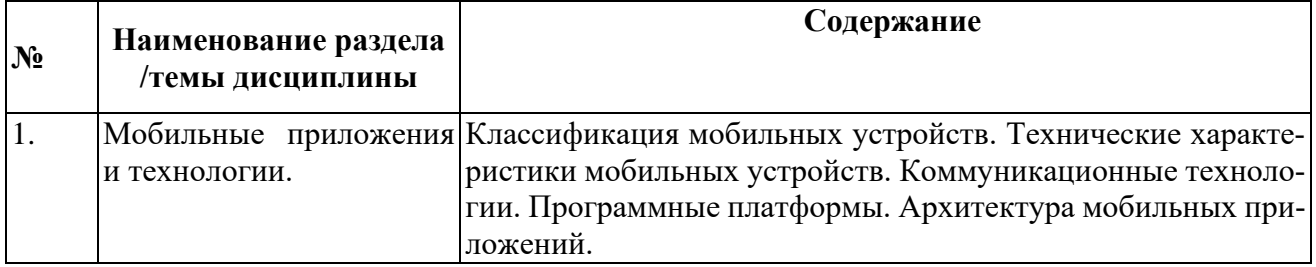

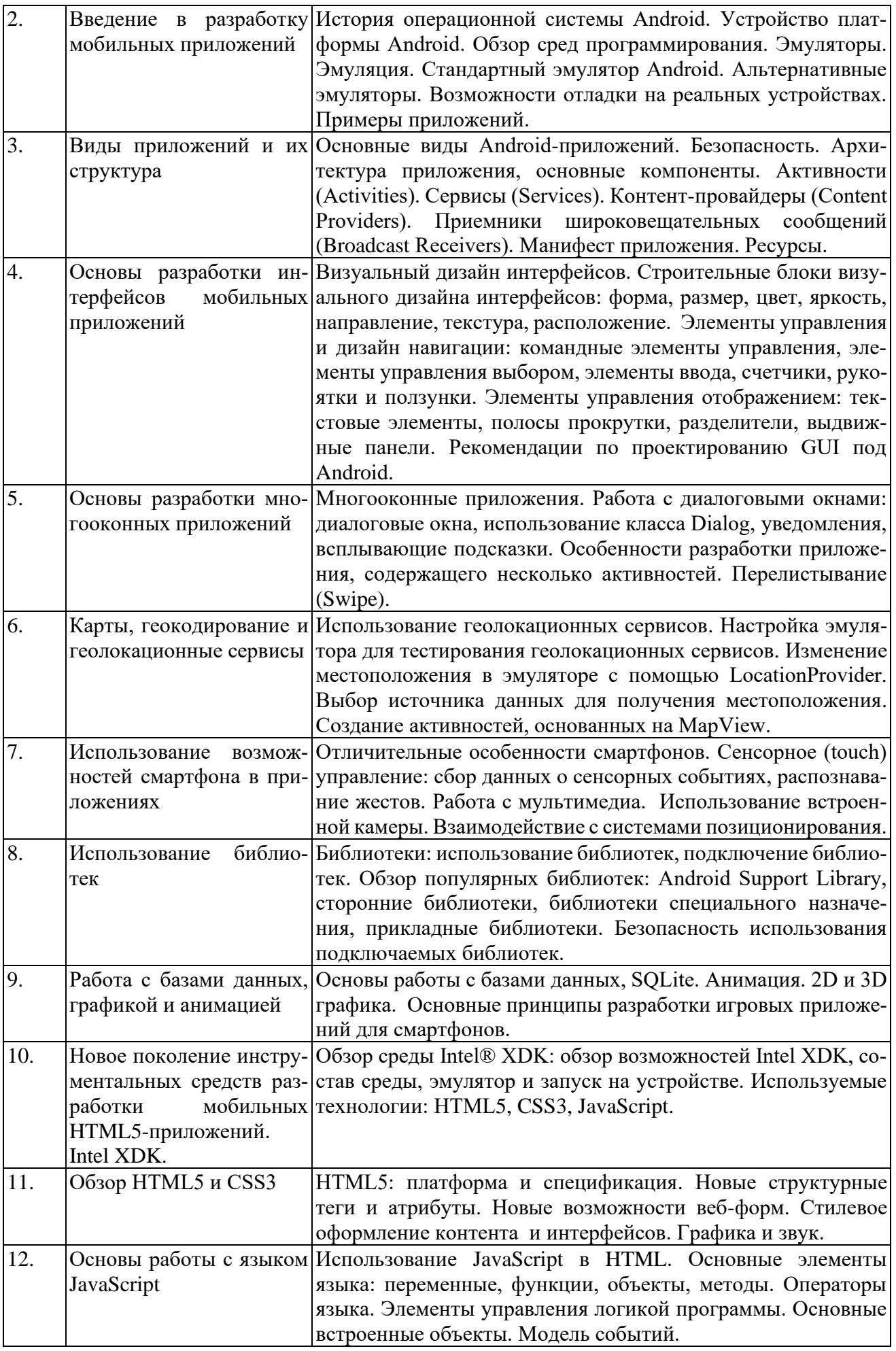

# 4.2.2. Практические/семинарские занятия

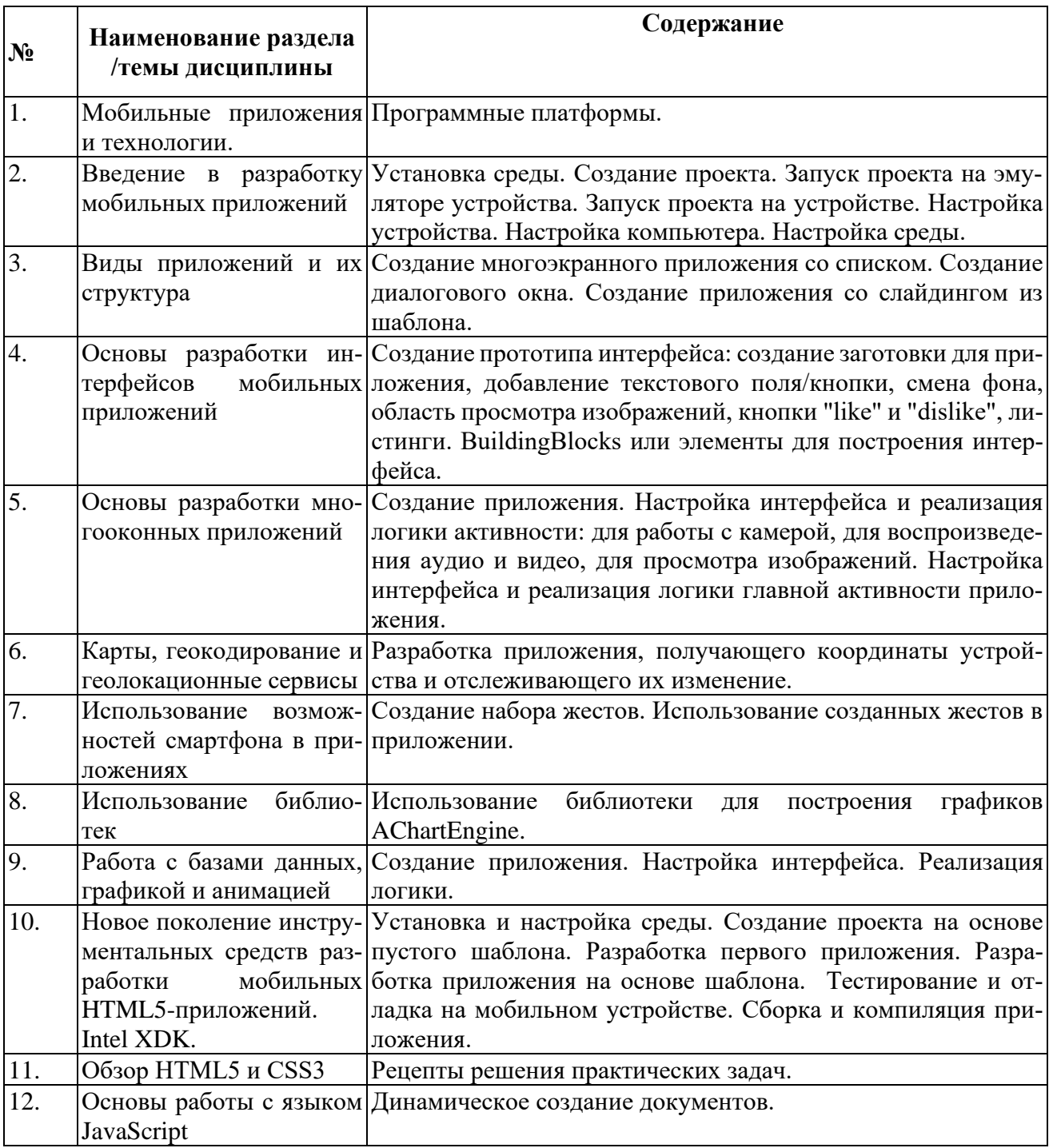

# 4.2.3. Лабораторные занятия

По содержанию лабораторные занятия не отличаются от семинаров и служат для практического закрепления знаний, используя компьютерный класс.

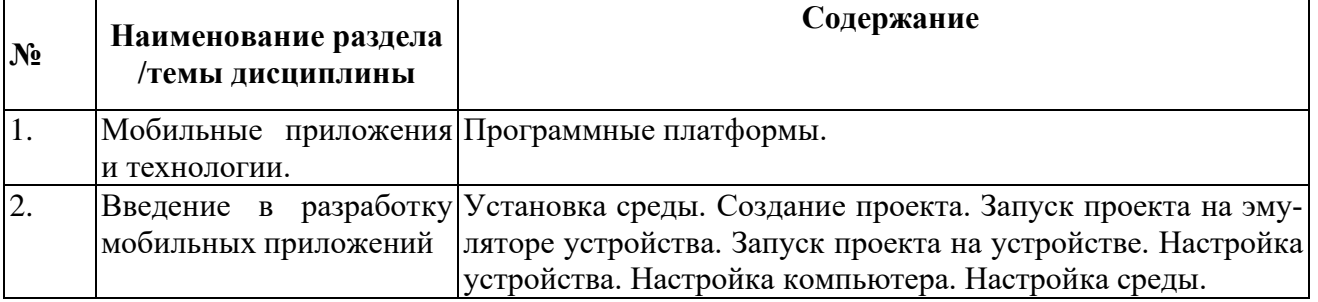

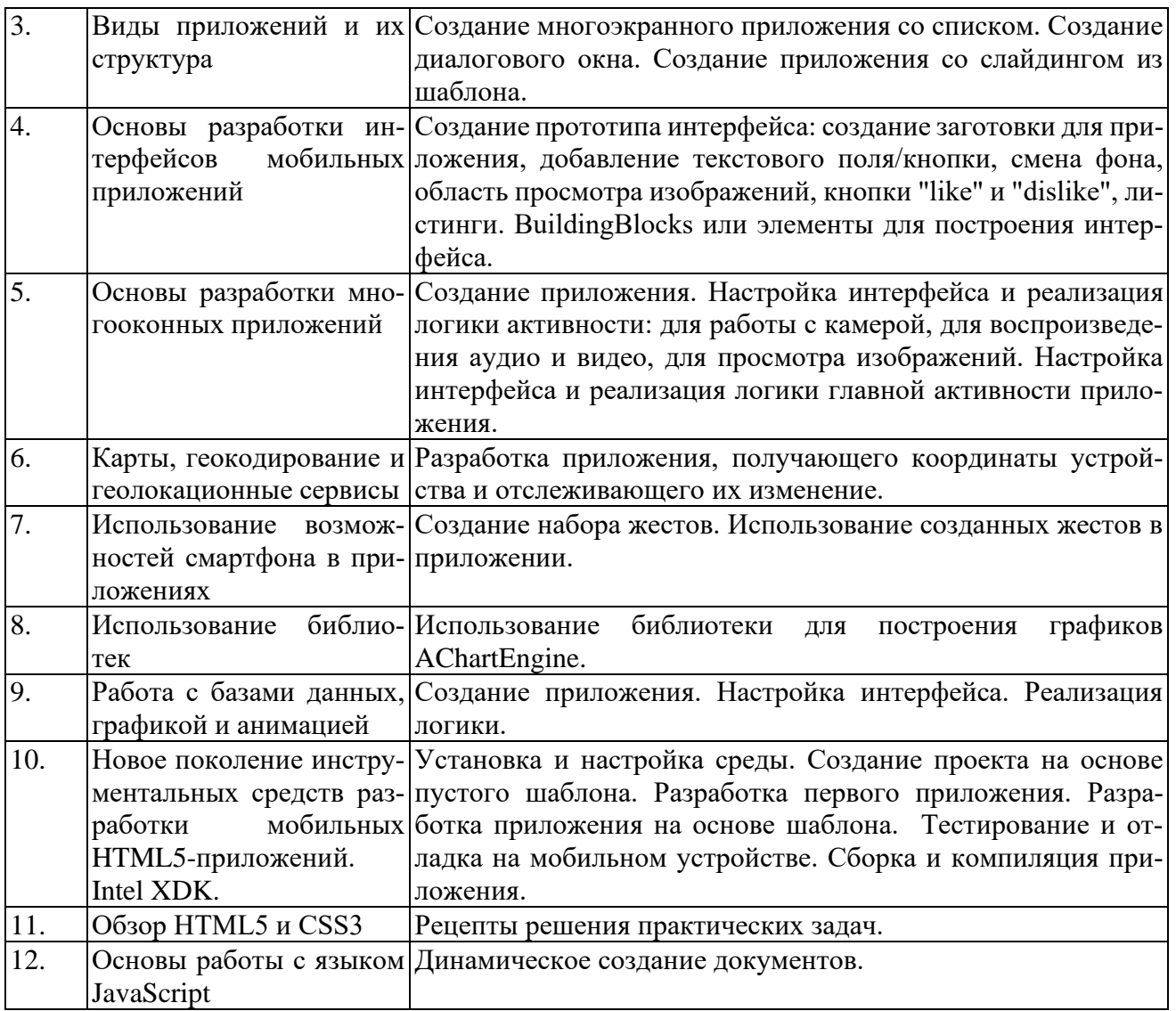

## **5. Перечень учебно-методического обеспечения для самостоятельной работы обучающихся по дисциплине**

В качестве учебно-методических материалов используется рекомендованная литература.

## **6. Фонд оценочных средств для проведения промежуточной аттестации обучающихся по дисциплине**

### **6.1. Паспорт фонда оценочных средств по дисциплине**

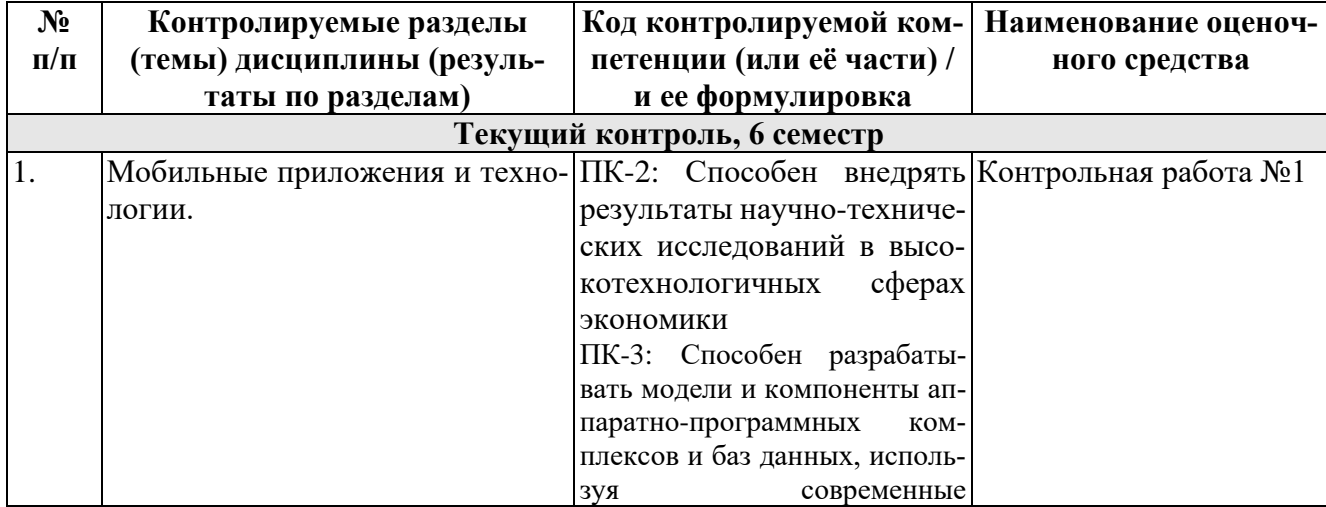

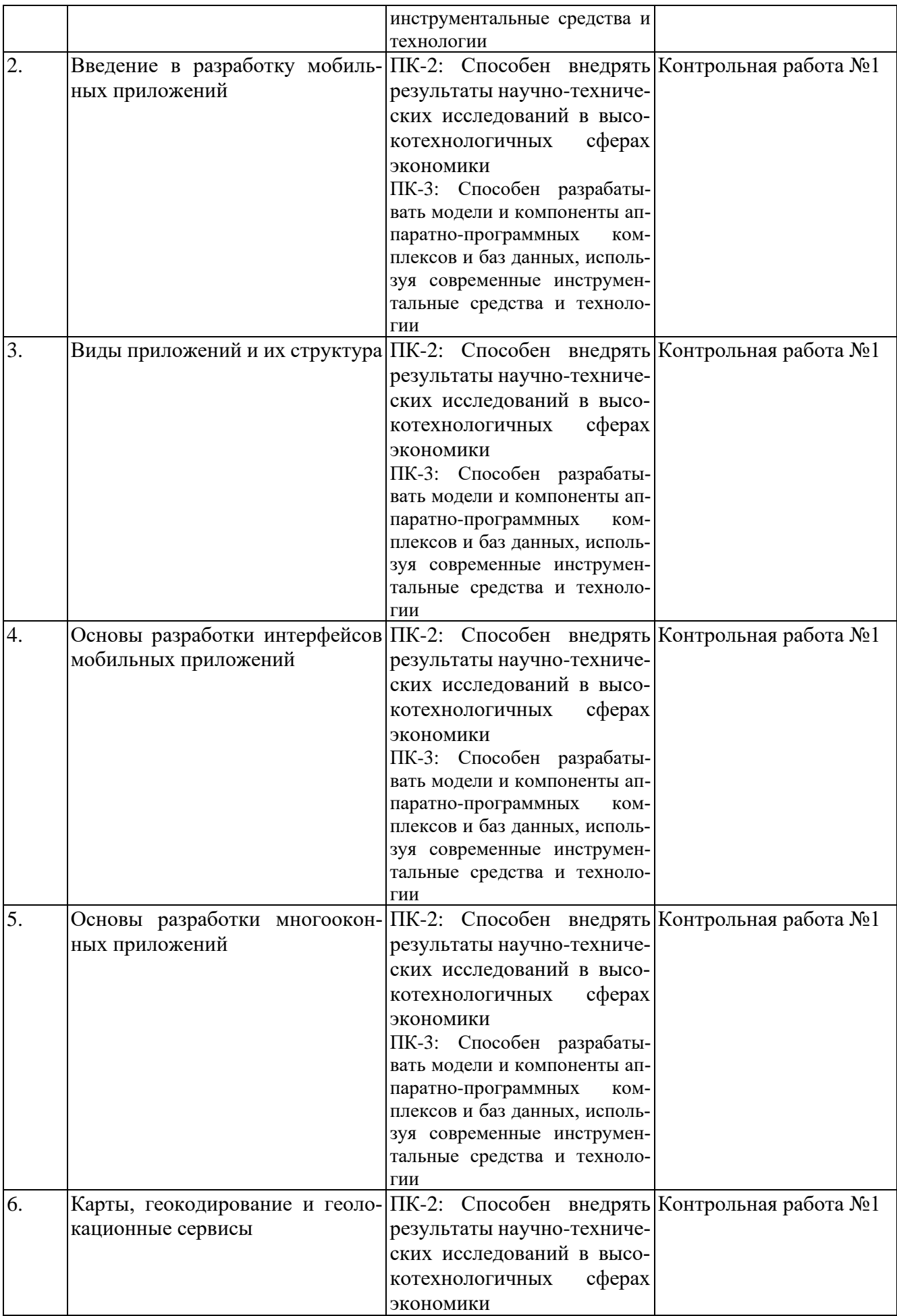

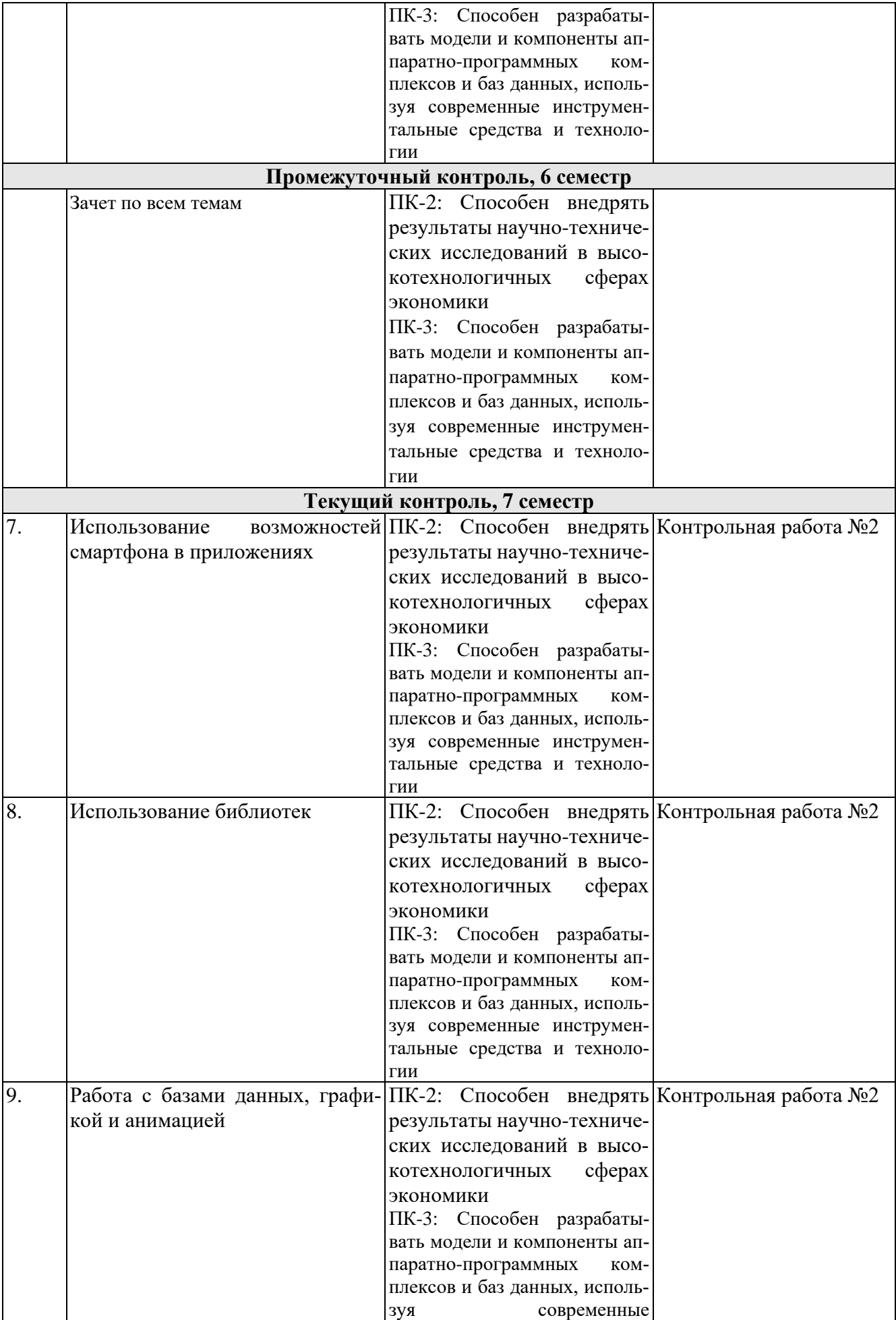

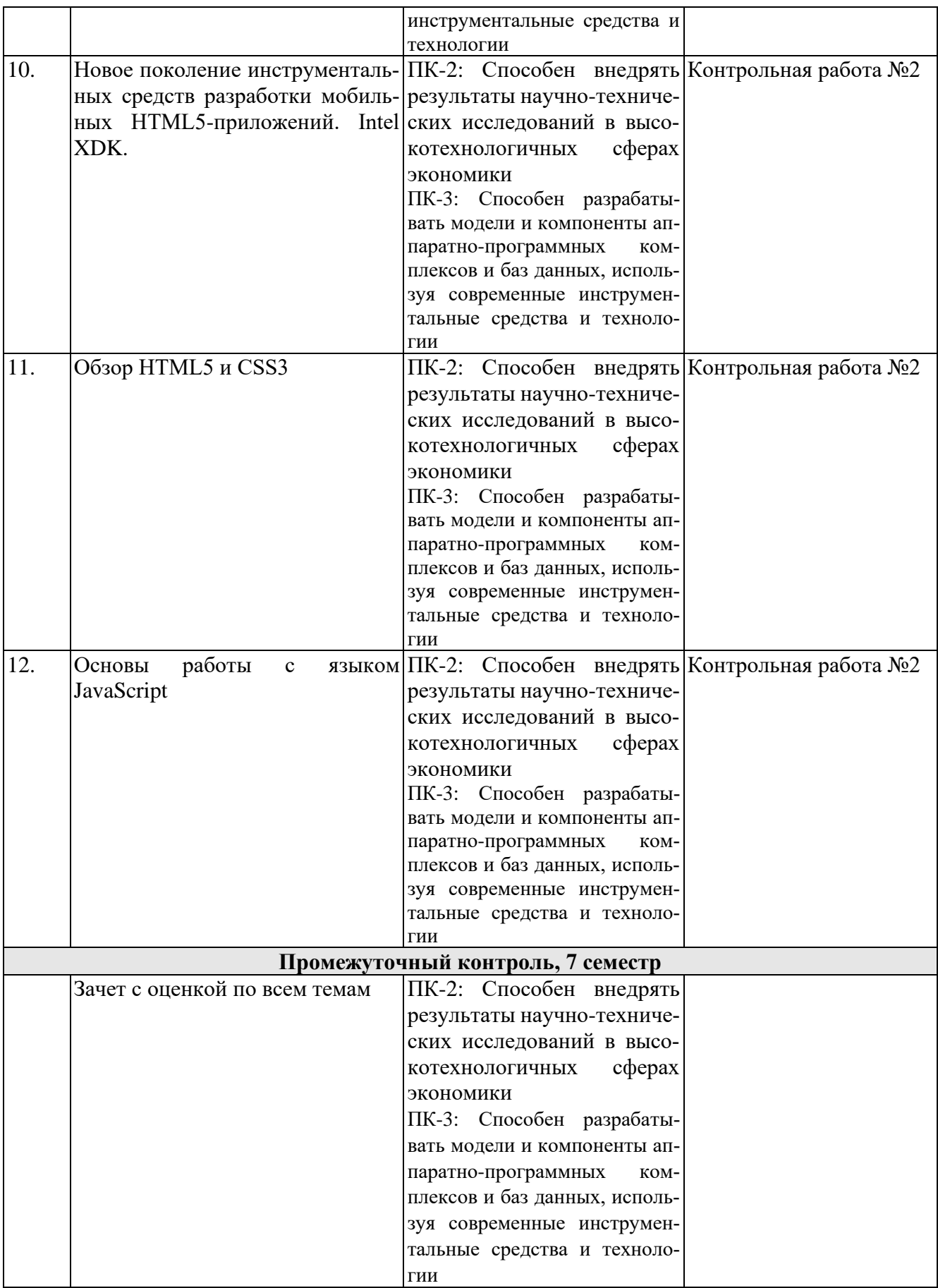

# **6.2. Типовые контрольные задания или иные материалы**

# **6.2.1. Зачет, 6 семестр**

Вопросы:

- 1. Классификация мобильных устройств.
- 2. Технические характеристики мобильных устройств.
- 3. Коммуникационные технологии.
- 4. Программные платформы.
- 5. Архитектура мобильных приложений.
- 6. Устройство платформы Android.
- 7. Обзор сред программирования.
- 8. Эмуляторы. Эмуляция. Стандартный эмулятор Android. Альтернативные эмуляторы.
- 9. Возможности отладки на реальных устройствах.
- 10. Основные виды Android-приложений. Безопасность.
- 11. Архитектура приложения, основные компоненты.
- 12. Активности (Activities).
- 13. Сервисы (Services).
- 14. Контент-провайдеры (Content Providers).
- 15. Приемники широковещательных сообщений (Broadcast Receivers).
- 16. Манифест приложения.
- 17. Ресурсы.
- 18. Визуальный дизайн интерфейсов.
- 19. Рекомендации по проектированию GUI под Android.
- 20. Многооконные приложения.
- 21. Работа с диалоговыми окнами: диалоговые окна, использование класса Dialog, уведомления, всплывающие подсказки.
- 22. Особенности разработки приложения, содержащего несколько активностей.
- 23. Перелистывание (Swipe).
- 24. Использование геолокационных сервисов.

### **6.2.2. Зачет с оценкой, 7 семестр**

- 1. Отличительные особенности смартфонов.
- 2. Сенсорное (touch) управление: сбор данных о сенсорных событиях, распознавание жестов.
- 3. Работа с мультимедиа. Использование встроенной камеры.
- 4. Взаимодействие с системами позиционирования.
- 5. Библиотеки: использование библиотек, подключение библиотек. Обзор популярных библиотек. Безопасность использования подключаемых библиотек.
- 6. Основы работы с базами данных, SQLite.
- 7. Анимация. 2D и 3D графика.
- 8. Основные принципы разработки игровых приложений для смартфонов.
- 9. Обзор среды Intel® XDK: обзор возможностей Intel XDK, состав среды, эмулятор и запуск на устройстве.
- 10. Используемые технологии: HTML5, CSS3, JavaScript.
- 11. HTML5: платформа и спецификация.
- 12. Новые структурные теги и атрибуты.
- 13. Новые возможности веб-форм.
- 14. Стилевое оформление контента и интерфейсов.
- 15. Графика и звук.
- 16. Использование JavaScript в HTML.
- 17. Основные элементы языка. Элементы управления логикой программы.
- 18. Основные встроенные объекты.
- 19. Модель событий.

## **6.2.7 Контрольная работа №1**

Вопросы:

1. Каково устройство платформы Android?

- 2. Что представляет собой Android SDK?
- 3. Назовите основные средства разработки под Android.
- 4. Перечислите достоинства и недостатки эмуляторов Android.
- 5. Выясните объем продаж мобильных устройств с ОС Android.
- 6. Какая версия платформы наиболее популярна в настоящее время?
- 7. Перечислите основные виды Android-приложений.
- 8. Перечислите четыре различных типа компонентов.
- 9. Опишите иерархию классов Android SDK.
- 10. Опишите иерархию компонентов, определяющая компоновку интерфейса пользователя
- 11. Опишите механизм передачи намерений.
- 12. Опишите жизненный цикл активности.
- 13. Опишите жизненный цикл сервиса.
- 14. Как осуществляется доступ к хранилищу данных?
- 15. Опишите назначение и функции приемников широковещательных сообщений.
- 16. Где хранится информация, используемая системой для запуска и выполнения приложения?
- 17. Опишите состав этой информации.
- 18. Где хранятся ресурсы приложения? Что это такое, и как ими управлять?
- 19. Опишите основные категории элементов управления.
- 20. Опишите основные принципы дизайна приложений и рекомендации по дизайну. Опишите основные способы организации многооконных приложений.
- 21. Перечислите виды диалоговых окон и дайте им краткую характеристику.
- 22. Уведомление. Что это такое и каков его состав?
- 23. Какие есть способы переключения между активностями?
- 24. Как осуществить многооконность с помощью перелистывания?

## **6.2.8 Контрольная работа №2**

Вопросы:

- 1. Перечислите отличительные особенности смартфонов.
- 2. Что такое сенсорное управление и как оно осуществляется?
- 3. Опишите жизненный цикл экземпляра класса MediaPlayer.
- 4. Опишите жизненный цикл экземпляра класса MediaRecorder.
- 5. Как можно использовать встроенную камеру?
- 6. Какие существуют методы позиционирования?
- 7. Как добавить в приложение геолокационные возможности?
- 8. Что такое сенсоры и датчики мобильных устройств? Какие категории сенсоров Вы знаете?
- 9. Опишите основные классы библиотек.
- 10. Опишите три основных вида SQL запросов для БД SQLite.
- 11. Что такое анимация свойств?
- 12. Что такое анимация компонентов?
- 13. Опишите основные принципы разработки игровых приложений для смартфонов.
- 14. Опишите основные возможности Intel XDK.
- 15. Опишите основные технологии разработки мобильных приложений в среде Intel XDK.
- 16. Какие новые структурные теги и атрибуты появились в HTML5.
- 17. Перечислите новые возможности веб-форм в HTML5.
- 18. В чем состоит стилевое оформление контента и интерфейсов.
- 19. Каковы принципы использования JavaScript в HTML5.
- 20. Кратко опишите основные элементы языка JavaScript.
- 21. Перечислите основные встроенные объекты JavaScript и дайте им краткую характеристику.
- 22. Опишите модель событий JavaScript.

**6.3. Методические материалы, определяющие процедуры оценивания знаний, умений, навыков и (или) опыта деятельности, характеризующих этапы формирования компетенций**

| Форма аттестации   | Наименование оценочного средства | Баллы |
|--------------------|----------------------------------|-------|
| Зачет, 6 семестр   | Контрольная работа № 1           | 60    |
| $(100 6a$ ллов)    | Итоговый контроль                | 40    |
| Зачет с оценкой, 7 | Контрольная работа № 2           | 60    |
| семестр (100 бал-  | Итоговый контроль                | 40    |
| лов)               |                                  |       |

## **7. Перечень основной и дополнительной учебной литературы, необходимой для освоения дисциплины**

## *а) основная учебная литература*

- 1. Соколова В.В. Разработка мобильных приложений: учебное пособие / В.В. Соколова; Томский политехнический университет. – Томск: Изд-во Томского политехнического университета, 2011. – 175 с. (электронный ресурс, режим доступа – [http://window.edu.ru/resource/077/79077\)](http://www.intuit.ru/studies/courses/558/414/info)
- 2. Орлов С. Теория и практика языков программирования. Учебник для вузов. СПб: Питер, 2013 г. – 688 стр. (24 экз)
- 3. В.Г. Вологдина, Е.А. Латухина, М.Н. Пархимович, О.А. Юфрякова, О.В. Озерова, Э.Е. Куликов, Ю.В. Березовская. Введение в разработку приложений для ОС Android. 2014 г. (электронный курс, режим доступа – [http://www.intuit.ru/studies/courses/12643/1191/info\)](http://www.intuit.ru/studies/courses/558/414/info)
- 4. А. Семакова. Введение в разработку приложений для смартфонов на ОС Android. 2012 г. (электронный курс, режим доступа – [http://www.intuit.ru/studies/courses/4462/988/info\)](http://www.intuit.ru/studies/courses/12333/1180/info)
- 5. Елисеев Р.А. Разработка приложений для ОС Android. 2012 г. (электронный курс, режим доступа – [http://www.intuit.ru/studies/courses/3703/945/info\)](http://www.intuit.ru/studies/courses/3507/749/info)
- 6. М.Р. Богданов. Перспективные языки веб-разработки. 2012 г. (электронный курс, режим доступа – [http://www.intuit.ru/studies/courses/4445/981/info\)](http://www.intuit.ru/studies/courses/3507/749/info)

# *б) дополнительная учебная литература*

- 1. А. О. Савельев, Д. В. Рудаков. Разработка приложений для мобильных устройств на платформе Windows Mobile. 2010 г. (электронный курс, режим доступа – [http://www.intuit.ru/studies/courses/574/430/info\)](http://www.intuit.ru/studies/courses/3507/749/info)
- 2. Тарасов Г.А. Разработка приложений для iOS. 2014 г. (электронный ресурс, режим доступа – [http://www.intuit.ru/studies/courses/3664/906/info\)](http://window.edu.ru/resource/274/69274)
- 3. Астраханцев Ф.П. Разработка приложений для мобильных устройств на основе технологий Microsoft // Компьютерные инструменты в образовании. – СПб.: Изд-во ЦПО "Информатизация образования", 2005, N7, С. 59-65. (электронный ресурс, режим доступа – [http://window.edu.ru/resource/285/37285\)](http://window.edu.ru/resource/173/73173)
- 4. Гаврилов А.В., Клименков С.В., Цопа Е.А. Программирование на Java: Конспект лекций. – СПб.: СПбГУ ИТМО, 2010. – 130 с. (электронный ресурс, режим доступа – [http://window.edu.ru/resource/761/72761\)](http://window.edu.ru/resource/698/69698)
- 5. Сухов С.А. Основы программирования на JAVA: Учебное пособие. Ульяновск: УлГТУ, 2006. – 88 с. (электронный ресурс, режим доступа – [http://window.edu.ru/resource/305/26305\)](http://window.edu.ru/resource/300/65300)
- 6. Штенников Д.Г., Зинчик А.А. Основы работы с языком JavaScript. Учебно-методическое пособие. – СПб.: СПбГИТМО(ТУ), 2003. – 117 с. (электронный ресурс, режим доступа – [http://window.edu.ru/resource/011/24011\)](http://window.edu.ru/resource/300/65300)
- 7. Граничин О.Н., Кияев В.И., Корявко А.В. и др. Введение в разработку приложений на платформе Atom/MeeGo: Учебное пособие. – СПб., 2011. – 293 с. (электронный ресурс, режим доступа – [http://window.edu.ru/resource/765/72765\)](http://window.edu.ru/resource/300/65300)

## **8. Перечень ресурсов информационно-телекоммуникационной сети «Интернет» (далее сеть «Интернет»), необходимых для освоения дисциплины**

- 1. Материалы открытой энциклопедии Wikipedia // Корневая URL: http://ru.wikipedia.org/wiki/Разработка\_приложений\_для\_мобильных\_устройств
- 2. Ресурсы портала «Единое окно доступа к образовательным ресурсам» / Раздел «Программирование» // URL: http://window.edu.ru/catalog/?p\_rubr=2.2.75.6.14
- 3. Ресурсы электронно-библиотечной системы Центра информационно-библиотечного обеспечения учебно-научной деятельности НИЯУ МИФИ // URL: www.library.mephi.ru (по подписке)
- 4. Ресурсы научной электронной библиотеки elibrary.ru // URL: www.elibrary.ru (по подписке)
- 5. Ресурсы электронно-библиотечной системы издательства «Лань» // URL: www.e.lanbook.com (по подписке)
- 6. Ресурсы электронно-библиотечной системы образовательных и просветительских изданий // URL: www.iqlib.ru (по подписке)

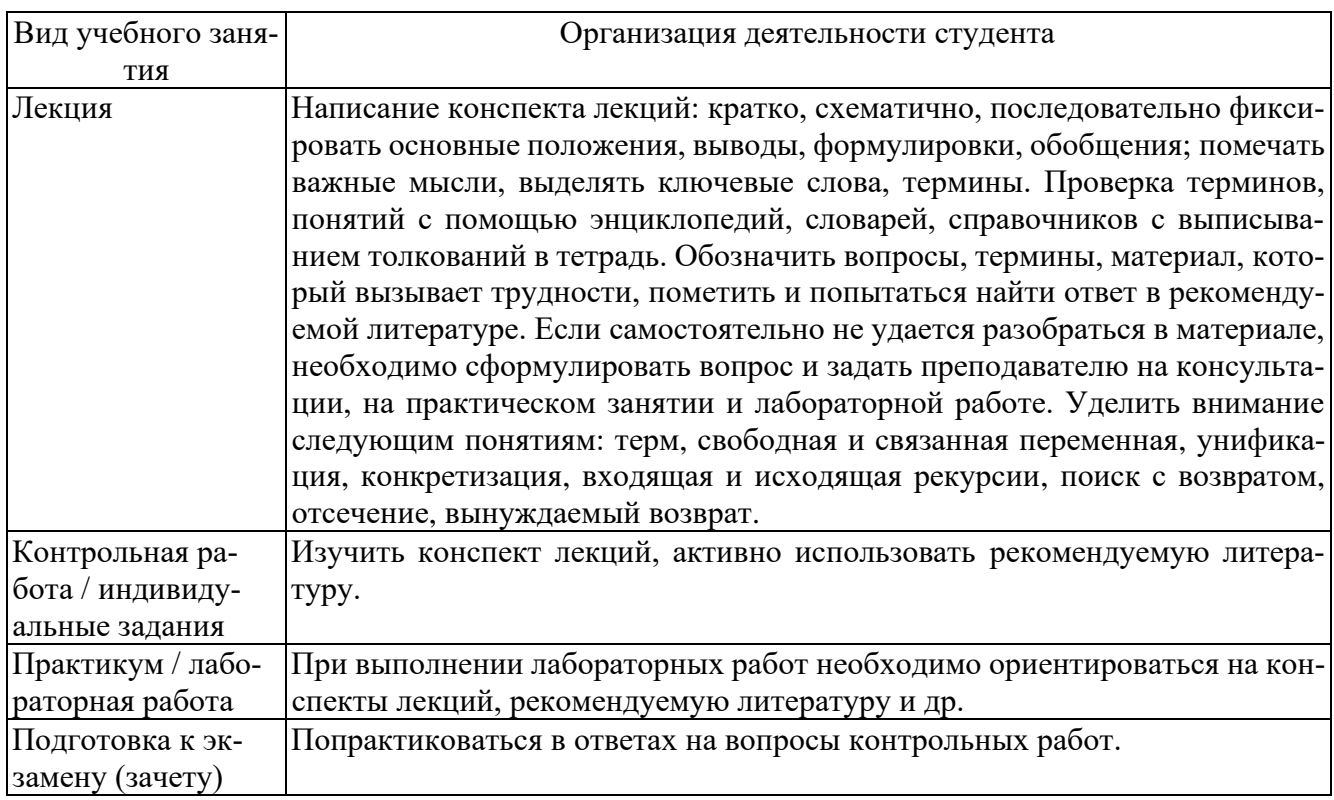

## **9. Методические указания для обучающихся по освоению дисциплины**

## **10. Перечень информационных технологий, используемых при осуществлении образовательного процесса по дисциплине, включая перечень программного обеспечения и информационных справочных систем (при необходимости)**

- 1. Android SDK.
- 2. JDK (Java Development Kit).

3. Eclipse и дополнение ADT (Android Developer Tool).

**11. Описание материально-технической базы, необходимой для осуществления образовательного процесса по дисциплине**

Класс персональных ЭВМ, видеопроектор.

#### **12. Иные сведения и (или) материалы**

### **12.1. Перечень образовательных технологий, используемых при осуществлении образовательного процесса по дисциплине**

Часов в интерактивной форме – 20.

В ходе лабораторных занятий производится обсуждение возможных вариантов решения проблем, возникающих при разработке программ для мобильных устройств.

### **12.2. Формы организации самостоятельной работы обучающихся (темы, выносимые для самостоятельного изучения; вопросы для самоконтроля; типовые задания для самопроверки**

Основным критерием для самопроверки является умение разрабатывать программы для мобильных устройств. В качестве вопросов для самопроверки следует использовать вопросы и задания контрольных работ.